## Information Retrieval WS 2018 / 2019

Lecture 1, Tuesday October 16<sup>th</sup>, 2018 (Introduction, Inverted Index, Zipf's Law)

> Prof. Dr. Hannah Bast Chair of Algorithms and Data Structures Department of Computer Science University of Freiburg

## Overview of this lecture

### **Organizational**

- Contents of this course demos + list of topics
- Organization and style
- Credits
- Coding Standards
- Contents

 $ECTS$  points  $+$  exam info valid throughout the course

lectures, exercises, tutorials

- Keyword Search inverted index, Zipf's law
- **ES1:** implement keyword search using an inverted index on a collection of ca. 200K movie descriptions

a kacamatan

- Three demos for starters  $M = 1$  million, B = billion
	- **CompleteSearch** Search As You Type

Data: over 3M publication records from computer science

Features: suggestions, facets, lightning fast

– **Broccoli/QLever** Semantic Search

Data: Freebase (1.9 **B** facts) + ClueWeb (1.5 **B** sentences)

Features: search in triples+ text, suggestions, fast

– **Aqqu** Question Answering

Data: Freebase (1.9 **B** facts)

Features: free-form natural language questions

## Contents of this Course 2/2

- **Research topics behind the demo you just saw** 
	- Indexing needed for fast query times – Ranking most relevant hits should come first – Compression lots of data, store it efficiently - Error-tolerant search errors in query or document – Web app stuff JavaScript, AJAX, Cookies, UTF-8 - Machine learning when fixed rule-based approaches fail – Knowledge bases how to organize structured data – Evaluation argue that one system is better than another

#### **You will learn about all that (and more) in this course**

- **Organization of the lectures** 
	- **Different this semester:** for the remaining lectures, the recordings from the WS 17/18 will be used

Reason: I became dean of the faculty on October 1 and the amount of work in the first months is simply immense

- There will be the usual live support for the exercise sheets Corrections, support on the forum, question times, …
- You find all the course materials on our Wiki Recordings, slides, code from the lecture, exercise sheets + specifications + design suggestions, master solutions, … Also in the SVN, subfolder /public (except for the recordings)

Organization and Style 2/6

- **Organization of the exercises** 
	- One sheet per week, altogether 13 sheets

The exercises are the most important part of the course … and we make a strong effort to design them properly !

You have one week per sheet

Until 2 hours before the next lecture = **Tuesday 12:00 h**

You can work in groups of **at most two** people

If you want to work in a group, send an email to Axel Lehmann (lehmann@cs.uni-freiburg.de) with the name of your RZ accounts (initials + short number) and your desired partner in the Cc (to make sure they agree)

Axel will then create a joint folder in our SVN for you

Organization and Style 3/6

- **Organization of the tutorials** 
	- There is a **forum** for questions of all kinds See the instructions on the back of Exercise Sheet 1Response times on the forum are fast, usually I or the assistant or one of the tutors will answer

Assistant for this course: Claudius Korzen

– You will receive **feedback** for each of your exercise sheets Usually by Friday after the submission deadline You will find the feedback in a file **feedback-tutor.txt**in your subfolder for the respective ES in our SVN

### **Style of the lectures**

- I will provide: motivation, definitions, examples, **live code** The emphasis is on the basic ideas  $+$  intuition Working out the details is **your** job in the exercises
- – Underlying theory wherever needed
	- No theory for the sake of theory in this course
- One topic per lecture + self contained

We provide all the materials you need for the sheets and the exam … the literature pointers at the end are optional

### **Style of the exercises**

Your task: understand the basic idea + implement it

Implementation is great, because it makes you understand all the important details  $+$  a working implementation is proof that you did understand it

- Practically relevant tasks + real data + own experiments Usually the best motivation to work on something By doing experiments yourself, you will also get a feeling of what research in this area is like
- Some theoretical tasks, wherever meaningful

### **• Master solutions**

 After the deadline for each sheet, the master solutions for this sheet will be published

and the con-

On the Wiki and in the SVN under /solutions

- Important: these master solutions are strictly for your personal use only
- Under no circumstances may you pass them on to others or let others access them from your machine

Not now and especially not in the future

a kacamatan

- Amount of Work / ECTS points
	- $-$  This course yields 6 ECTS points = costs  $180$  working hours Lectures ( $\approx$  30 hours) + exercise sheets + exam preparation
	- Time management options … ES = Exercise Sheet
		- **A.** 7-9 hours per ES, little exam prep. **RECOMMENDED**
		- **B.**5-6 hours per ES, more exam prep. MINIMUM
		- **C.**0 hours per ES, xxx exam prep. **IMPOSSIBLE**

Doing all the exercise sheets and understanding everything behind them is the **perfect** preparation for the exam

PO = Prüfungsordnung Note: conditions for switching to the new PO not clear yet

JNÍ<br>REIBURG

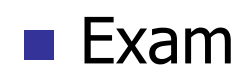

- There is an exam in the end, date will be fixed next year B.Sc. Informatik students (old PO only): oral exam **All** other students (non-negotiable): written exam
- **You need 50% of the points from the exercises to be admitted to the exam**

This is no problem, if you actively follow the course

- There will be six tasks, out of which you can choose five See exams from last years on the Wiki
- More information about the exam in the last lecture We will look at some typical tasks + solve them together

Credits 3/3

Comying from StadOverylow et al 

- **Plagiarism** 
	- Plagiarism = copying code, also partly, from somewhere else, without clearly specifying from where you copied what It's extremely bad practice and you should not do it, period
	- $-$  If we find out that you did this, you risk one of the following: Zero points for that particular exercise sheet Negative points for that particular exercise sheet An entry "Täuschungsversuch" in the HISinOne

COPYING FROM FELLOW STUDENTS IS NOT OK (under no circumstances)

### **Problem definition**

 Given a collection of text documents ... e.g. **the web** For ES1: 189,897 movie descriptions

and the con-

- Given a keyword query ... e.g. **astronauts moon** For ES1: any number of keywords
- Return all documents that contain all the keywords

For the exercise sheet: return at most three such documents, the selection is arbitrary

In Lecture 2, we will also consider returning documents that contain only some of the keywords

## Keyword Search 2/10

### **Issues / Refinements**

- Ordering / ranking of the results https://ecture 2
- Fast query processing and the control of the Lecture 3
- Space consumption Lecture 4
- –– Find variations of the keywords The Lecture 5
- Search web application and the control of the Lecture 6
- More web stuff + UTF-8 Lecture 7
- Synonyms Lecture 8

Today (Lecture 1), we start by doing the minimum that is necessary to get a first workable solution

# 衷

### **Naive solution**

 Given a keyword query, iterate over all the documents, and identify those that match

an Bara

Similar to what the Unix/Linux **grep** command does

Actually not so bad even for medium-sized text collections

A modern computer can **scan** through 1 GB of text in a fraction of a second

But already for 100 GB it would be a fraction of a minute

– Current web: ≈ 50 billion pages / 2500 TB of text

Source: www.worldwidewebsize.com ... assuming 50 KB / page

### **Inverted index**

 For each word, pre-compute and store the **sorted** list of ids of documents / records containing that word **astronauts** 13, 57, 61, 114, 987, ... **moon**5, 23, 57, 63, 114, 257, ...

ΞĒ

– These lists are called **inverted lists**

For Exercise Sheet 1, each inverted list may contain a particular record id **at most once**, even if the record contains the word multiple times

Alternative: store pairs of (record id, count) … we will explore this further in Lecture 2

**Query processing, one keyword** 

 The inverted list for that keyword already gives us what we want (all records containing that keyword)

**ZË** 

**astronauts** 13, 57, 61, 114, 987, ...

**Query processing, two keywords** 

- Let  $\mathsf{L}_1$  and  $\mathsf{L}_2$  be the inverted lists of the two keywords
- We obtain the sorted list of ids for the matches of **both**of the two keywords by **intersecting** L<sub>1</sub> and L<sub>2</sub>
- For sorted lists, this can be done in linear time  $13, 57, 61, 114, 987, ...$ **astronauts** $-1$  5, 23, 57, 63, 114, 257, ... **moon** $\uparrow$   $\uparrow$   $\uparrow$   $\uparrow$   $\uparrow$  $L_1 \cap L_2$  $57, 114, ...$
- The same principle can be used for **merging** the two lists = computing the ids of matches for **any** of the two keywords

We will explore this further in Lecture 2

## Keyword Search 7/10

 $\blacksquare$  Query processing,  $k > 2$  keywords

- Let  $\mathsf{L}_1$  ,  $\mathsf{L}_2$  , …,  $\mathsf{L}_\mathsf{k}$  be the inverted lists of the keywords
- $-$  We can do a sequence of pairwis $\acute{\text e}$  intersects (or merges):

Intersect  $\mathsf{L}_1$  and  $\mathsf{L}_2 \rightarrow \mathsf{L}_{12}$ 

Intersect  $\mathsf{L}_{12}$  and  $\mathsf{L}_3 \rightarrow \mathsf{L}_{123}$  and so on

 $-$  Possible optimizations (not needed for the exercise sheet)  $\boldsymbol{\mathsf{Order}}$  the lists such that  $|\mathsf{L}_1| \leq |\mathsf{L}_2| \leq ... \leq |\mathsf{L}_{\mathsf{k}}|$ Then the lengths of intermediate results is minimized **K-way intersect/merge** of the lists in time O(k · ∑i |Li|) More about this in a later lecture

- **Breaking the text into words (tokenization)** 
	- Conceptually simple: just define a set of characters that belong to words and a set of characters that don't

Words are then maximal sequences of word characters

For Exercise Sheet 1, you can simply consider a-z and A-Z as word characters, all others as separators

– In reality it's a bit more complicated:

初しぐれ猿も小蓑をほしげ也はつしぐれさるもこみのをほしげなり Semestereröffnungspartyorganisationskomiteevorsitzende  $\widetilde{A}$ -sterreichische Gem $\widetilde{A}$ 1/4 sebr $\widetilde{A}$ 1/4 he mit Kn $\widetilde{A}$ ¶deln^M More about UTF-8 and language stuff in Lecture 7

**Example 20 Construction of an inverted index** 

- Store in a **map** from strings (words) to arrays of ints (ids)
- Construction algorithm:

Iterate over all records, keeping track of the record id

For each record, iterate over all the contained words

For each word occurrence, add id of current record to respective inverted list (create it, if new word)

– **Let's code this together now !** 

For Exercise Sheet 1, take care that you add each record id **at most once** to the same inverted list … and make sure that your code still runs **in linear time** !!!

### ■ Zipf's Law

– Let F<sub>n</sub> be the frequency of the n-th most frequent word Frequency = total number of occurrences in all records Z₩

- Let us plot n on the x-axis and F<sub>n</sub> on the y-axis Observation: looks like a hyperbola
- **− It turns out that F<sub>n</sub> ~ 1 / n<sup>α</sup> for some constant α** Empirical observation, true for most texts and languages After George Kingsley Zipf, 1902 – 1950, American linguist – Note:  $F_n = C \cdot n^{-\alpha}$  is equiv. to  $\log F_n = -\alpha \cdot \log n + \log C$ We should hence see a (falling) line in the log-log plot

For some sheets using linear algebra, Python will be strongly recommended Ų

零

Write your code in **Python**, **Java** or **C++**

**Quick overview** 

I will often (but not always) use Python in the lectures

- $-$  Follow the specifications in the TIP file, if available
- Follow our coding conventions **at all times**:

At least one non-trivial unit test for each non-trivial method, and if test cases are provided, you must implement them **all** The **contents** of the test case is important, not the exact syntax Adhere to our coding style + document each method Use a standard build/make file + make sure everything runs through without errors on Jenkins … see next slide You find a detailed description on Exercise Sheet 1 … read it **carefully**, this is valid throughout the course <sup>24</sup>

### ■ Jenkins

 Jenkins is our build system, where you can verify that the code uploaded to our SVN indeed **compiles and passes all tests and has zero checkstyle errors**

Submissions that do not pass Jenkins without errors will not be graded  $($  = receive zero points)

an Barat

This may sound strict, but is actually quite reasonable:

Code that does not even compile, fails basic tests, or is badly formatted is a pain to correct for the tutors

Enforcing minimum standards is standard procedure, e.g. when submitting articles to a conference

You have enough time + you can ask on the forum

### **Daphne**

– You find the links to all the relevant information and systems on your **Daphne** page

Just log in with your regular RZ account and password (your initials + a short number)

U<br>LK

<u>ZË</u>

## References

### **Text book**

**Introduction to Information Retrieval**

C. Manning, P. Raghavan, H. Schütze

Available online under http://www.informationretrieval.org

ZË<br>Së

Good, up-to-date, comprehensive information on the basics

### **Nikipedia articles relevant for this lecture**

http://en.wikipedia.org/wiki/Inverted\_index

http://en.wikipedia.org/wiki/Zipf's\_law

Wikipedia articles on basic algorithms stuff are quite good

However: still no good article on intersecting/merging lists !